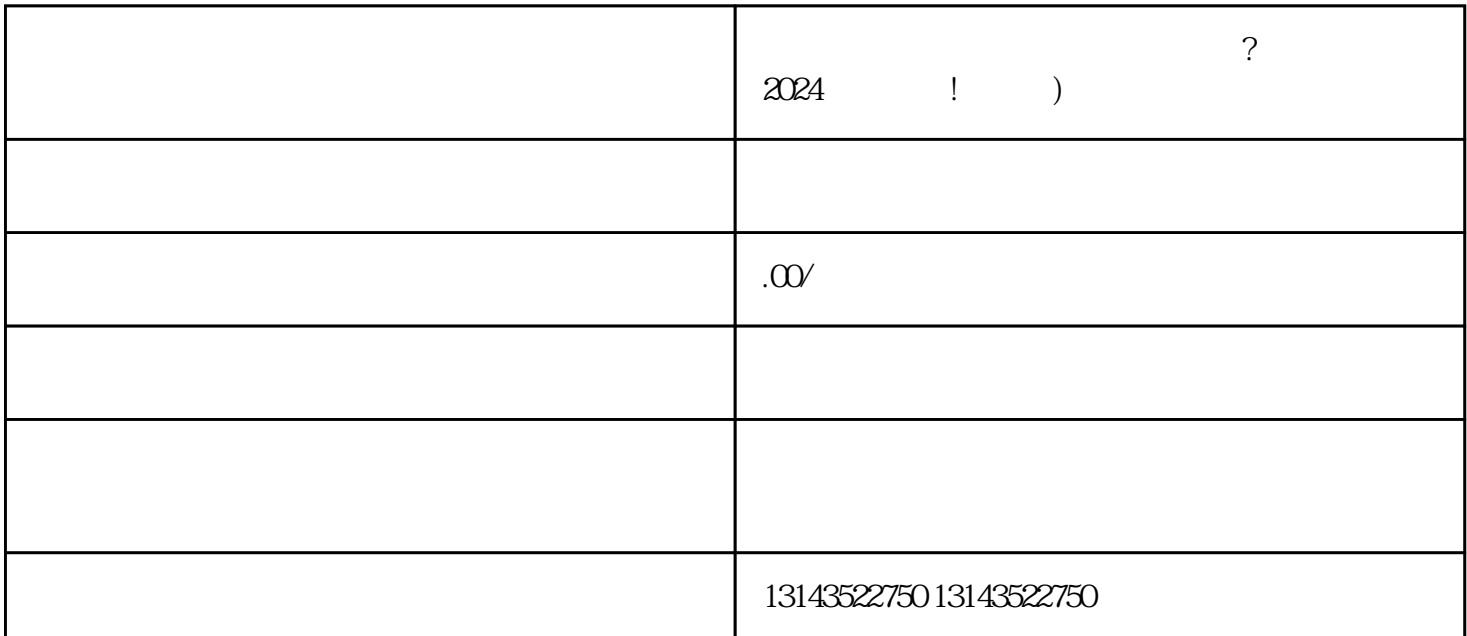

 $V$ 

 $2024$ 

 $\mathbf V$ 

为抖音蓝V用户,拥有更高的曝光度和用户信任度。然而,抖音入驻并不是一件轻松的事情,需要经历

 $mg$ 

 $2024$ 

蓝V认证、入驻抖音和上架小黄车的内容,请联系我们,懂开网络科技公司将竭诚为您服务!

 $V$